### King Saud University

## College of Engineering

IE – 341: "Human Factors Engineering"

Spring – 2024 (2nd Sem. 1445H)

**Chapter 3. Information Input and Processing** *Part – 3: Choice Reaction Time Experiments* **Prepared by: Ahmed M. El-Sherbeeny, PhD**

 $\bullet$  1

### Chapter Overview **Information Processing and Compatibility**

- 1. Information Display Coding (Ch. 3)
- 2. Fitts' Law (Ch. 3, Ch. 9)
- 3. Hick Hyman Law (Ch. 3)
- 4. Signal Detection Theory (Ch. 3)
- 5. Memory Attention (Ch. 3)
- 
- 6. Compatibility Part 1 Spatial Compatibility (Ch. 10)
- 7. Compatibility Part 2 Movement Modality Compatibility (Ch. 10, Ch.3)

## **Contents**

• Information Theory

o Unit of Measure of Information

- Reaction Time Experiments
	- 1. Simple reaction time tasks (SRT)
	- 2. Choice response time tasks (CRT) Hick's Law
	- 3. Hick-Hyman Law
- Summary

### **Information Theory**

## Information Theory

- Information Processing is AKA:
	- o Cognitive Psychology
	- Cognitive Engineering
	- Engineering Psychology

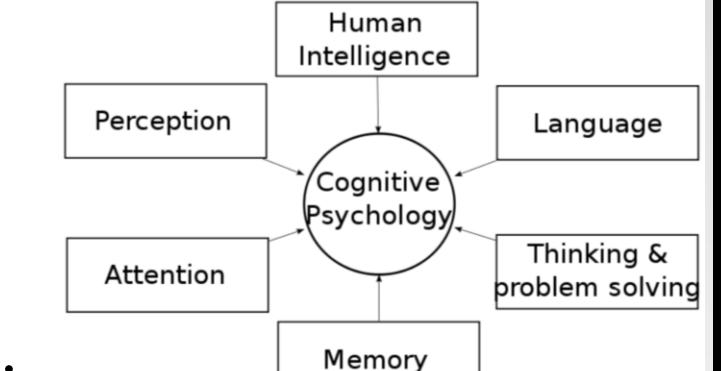

- Objectives of Information Theory:
	- Finding an operational definition of information (1948)
	- o Finding a method for measuring information
	- o Note, most concepts of Info. Theory are descriptive (i.e. **qualitative** vs. **quantitative**)
- Information (Definition):
	- "Reduction of Uncertainty"
	- Emphasis is on "highly unlikely" events
	- Example (information in car):
		- "Fasten seat belt": likely event ⇒ not imp. in Info. Th.
		- "Temperature warning": unlikely event ⇒ imp.

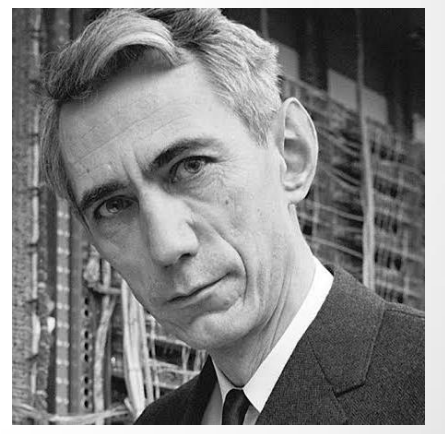

**Claude Shannon**

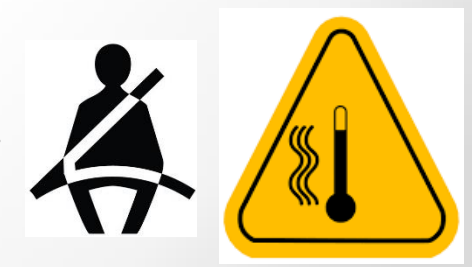

# <span id="page-5-0"></span>Unit of Measure of Information • Case 1: **≥ 1 equally likely alternative events**:  $H = \log_2 N = \frac{\log N}{\log 2}$

o *H* : amount of information **[Bits]**

o *N*: number of equally likely alternatives o e.g.: 2 equally likely alternatives  $\Rightarrow$   $H = \log_2 2 = 1$ ⇒ **Bit** (Def<sup>n</sup>): "amount of info. to decide between **two** equally likely (i.e. 50%-50%) alternatives"

o e.g.: 4 equally likely alternatives⇒

 $\sigma$  e.g.: equally likely digits (0-9)  $\Rightarrow$ 

o e.g.: equally likely letters (a-z)  $\Rightarrow$   $H = \log_2 26 = 4.70$ Note, for each of above, unit [bit] must be stated...

# Cont. Unit of Measure of Information • Case 2: **≥ 1 non-equally likely alternatives**:  $h_i = \log_2 \frac{1}{n}$

 $\circ$   $h_i$ : amount of information [Bits] for single event, i  $\circ$  Pi: probability of occurrence of single event, i o Note, this is not usually significant (i.e. for individual event basis)

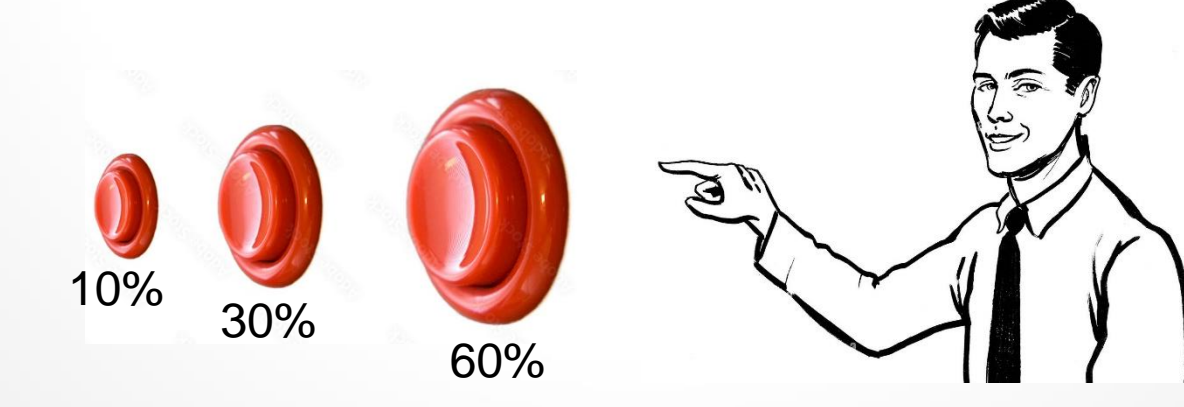

<span id="page-7-0"></span>Cont. Unit of Measure of Information • Case 3: **Average info. of non-equally likely series of events**:

$$
H_{av} = \sum_{i=1}^{I} p_i \left( \log_2 \frac{1}{p_i} \right)
$$

 $\circ$   $H_{av}$  average information [Bits] from all events  $\circ p_i$ : probability of occurrence of single event, i o *N* : num. of non-equally likely alternatives/events

- o e.g.: 2 alternatives (*N* = 2)
	- Enemy attacks by land,  $p_1 = 0.9$
	- Enemy attacks by sea,  $p_2 = 0.1$
	- $H_{av} = \sum p_i \left( \log_2 \frac{1}{p_i} \right) = p_1 \left( \log_2 \frac{1}{p_1} \right) + p_2 \left( \log_2 \frac{1}{p_2} \right)$  $= 0.9 \left( \log_2 \frac{1}{0.9} \right) + 0.1 \left( \log_2 \frac{1}{0.1} \right) = 0.47$ 8

### Cont. Unit of Measure of Information • Case 4: **Redundancy**:

o If 2 occurrences: equally likely ⇒

•  $p_1 = p_2 = 0.5$  (i.e. 50% each)

$$
\bullet \Rightarrow H = H_{\text{max}} = 1
$$

o In e.g. in last slide, departure from max. info.

 $\cdot$  = 1 – 0.47 = 0.53 = 53%

 $\sigma_{\rm o}$ % Redundancy =  $\left(1-\frac{H_{av}}{H_{max}}\right)*100$ 

o Note, as departure from equal prob.  $\uparrow \Rightarrow \mathcal{R}$ Red.  $\uparrow$ 

- o e.g.: not all English letters equally likely: "th","qu"
	- $\Rightarrow$  %Red. of English language = 68 %
	- ps. how about Arabic language?

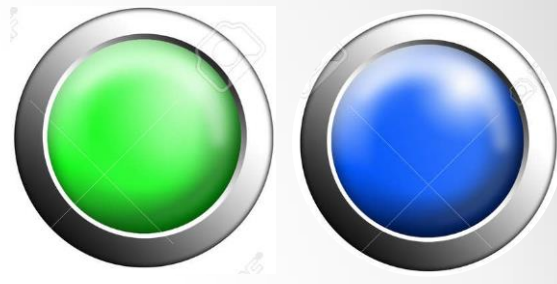

BCD

**DPS** 

### **Reaction Time Experiments**

## Reaction Time Experiments

- Important information theory applications:
	- 1. Simple reaction time tasks (SRT)
	- 2. Choice response time tasks (CRT) or Hick's Law
	- 3. Hick-Hyman Law

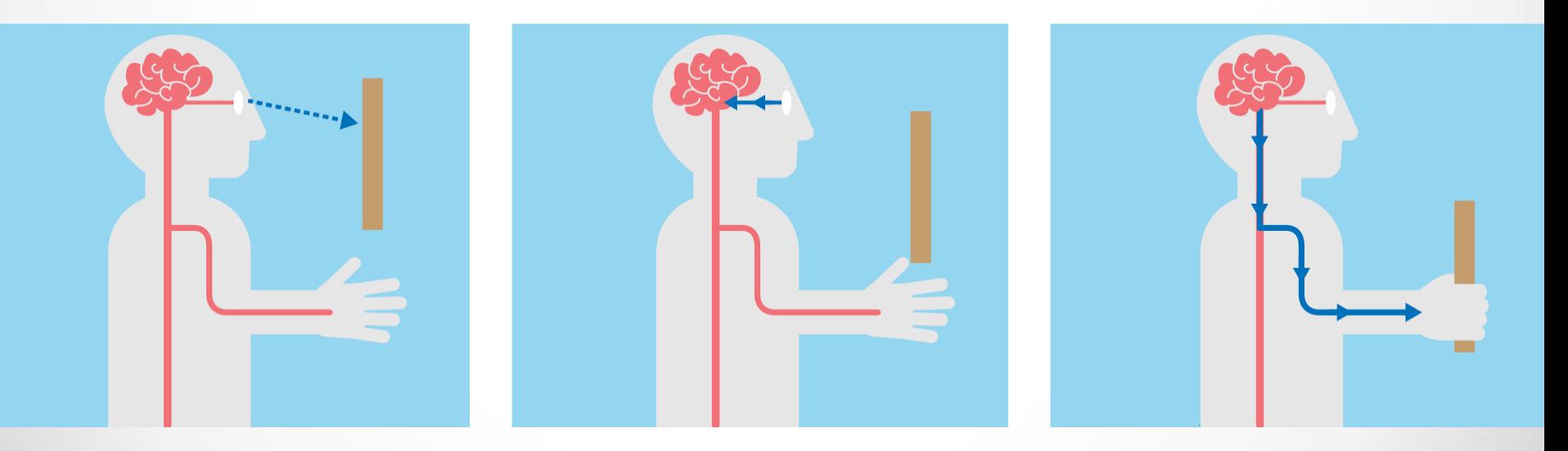

- 1. Simple Reaction Time Tasks (SRT)
	- o Used to test how fast human responds in presence of 1 stimulus
	- o e.g. starting to run when hearing starting gun in a race, or moving car when traffic light is green, etc.
	- o try experiment (aka *Deary-Liewald task*): as fast as you see icon on screen, press ['space bar'](http://www.psytoolkit.org/lessons/experiment_simple_choice_rts.html):
	- o Note, how this tests has two aspects:
		- Correct response rate
		- How fast you respond  $(ms)$
	- o How much did you score?
		- Experiment shows: humans can score for 1 choice:  $<$  200 ms
		- How much do you expect when there is more than one choice?

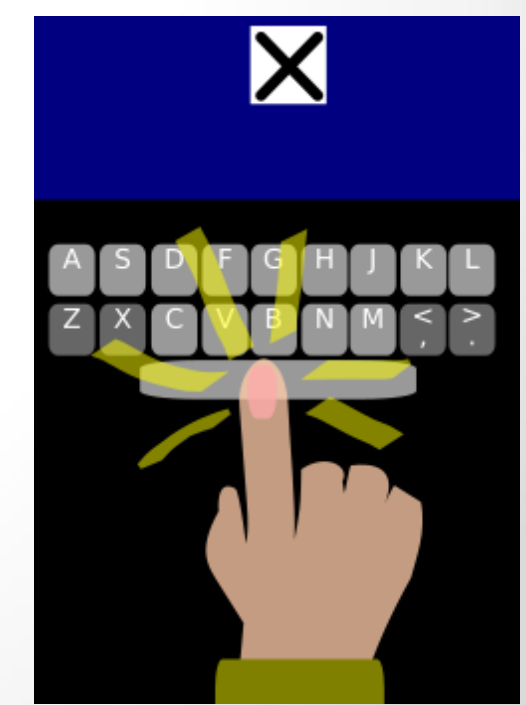

- 2. Choice Response Time task (CRT)
	- o Used to test how fast human responds in presence of *more* than 1 stimulus, i.e. multiple stimuli
	- o e.g. choosing a digit on keyboard from '0' to '9'
	- o Each stimulus requires a different response
	- $\circ$  In general, more stimuli/responses  $\Rightarrow$  slower RT
	- $\circ$  try 2<sup>nd</sup> experiment:

there are now  $\frac{4 \text{ blocks}}{4}$  (choices), with 'X' appearing in

13

either of 4 possible positions (i.e. 4 stimuli)

- o As fast as you see 'X' come on, press letter on keyboard that corresponds to it
- o Note how RT/error rate are now greater

- 2. Cont. Choice Response Time task (CRT)
	- o *Simplest* CRT experiment: 2 stimuli/responses
		- Minimum  $RT = 250$  ms
		- Typical average:  $350 450$  ms
	- o Note, results greatly affected by type of stimulus & response mode (e.g. verbal/ written/ physical, etc.)\*
	- o Also, response speed proven to be affected greatly by:
		- Age
		- Intelligence
		- Conditions (e.g. rested vs. tired, hungry or not, etc.)
		- Speed-accuracy tradeoff (i.e. your aim to make less mistakes or higher speed)

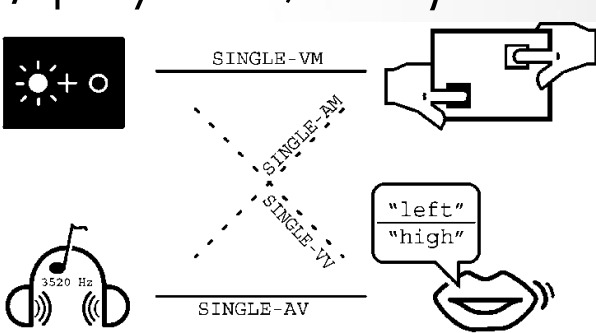

### Speed-accuracy tradeoff

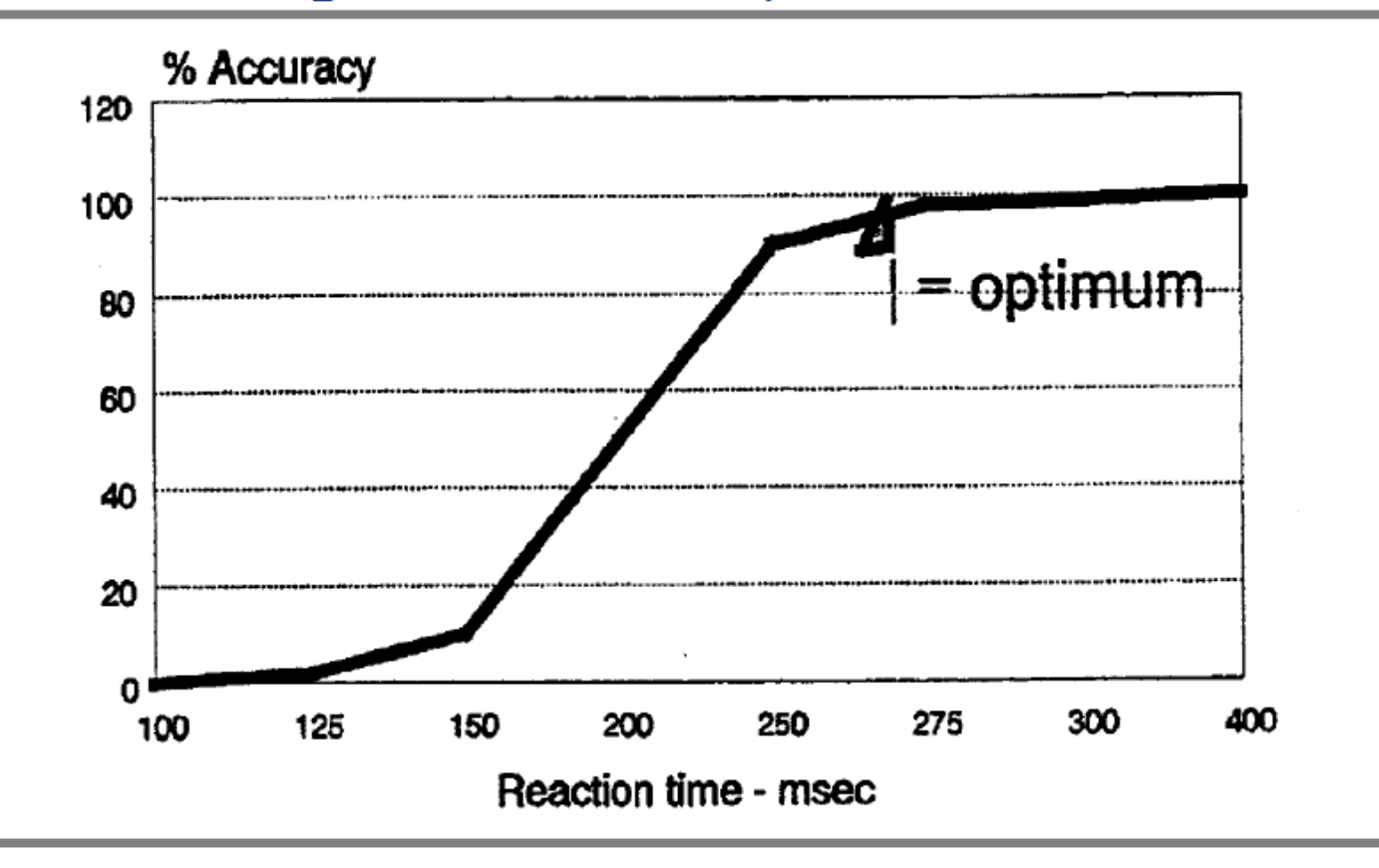

#### Cont. Reaction Time Experiments 2. Cont. Choice Response Time<sup>-t</sup>ask (CRT)

- o So what is significance of measuring CRT?
- o RT is indication of time required to
	- Process/interpret information (i.e. stimuli)
	- Retrieve information from memory
	- Initiate muscle responses
	- i.e. gives good indication of time required to "think" (basic thought process)

o This is important part of "cognitive psychology" field

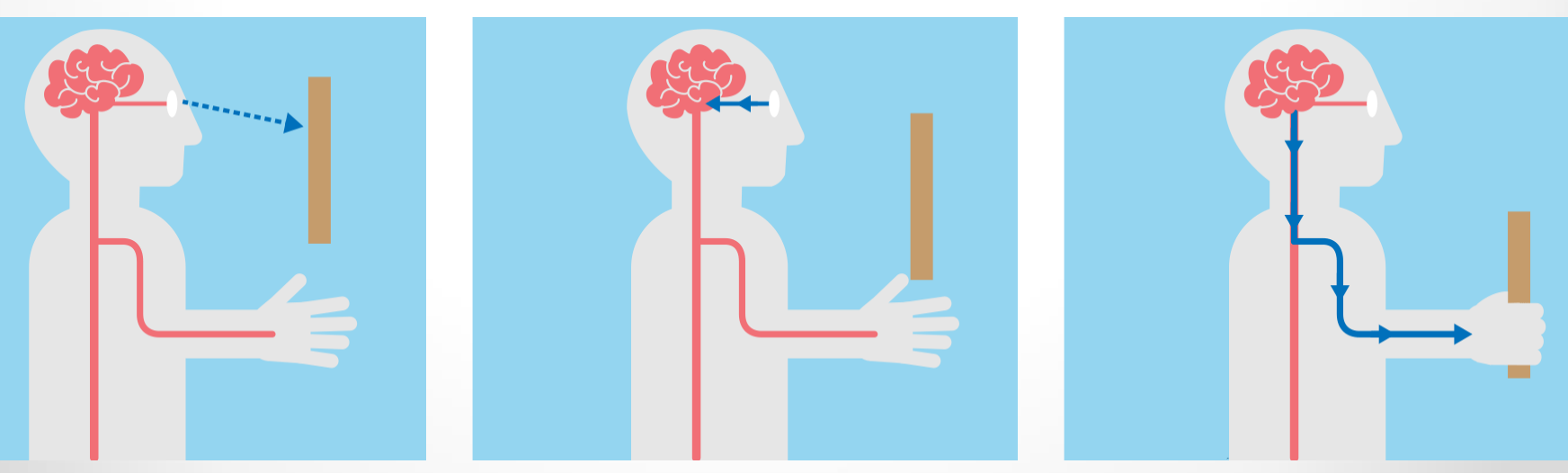

# Hick's and Hick-Hyman Laws

#### 3. Hick's Law

- o Named after British psychologist *William E. Hick*
- o Conducted experiments on CRT in 1950's
- o He found (1952):
	- Cognitive information capacity: is assessed as rate of gain of information
	- As # of equally likely stimuli alternatives ↑ ⇒ RT to stimuli ↑ logarithmically ([next slide](#page-17-0))

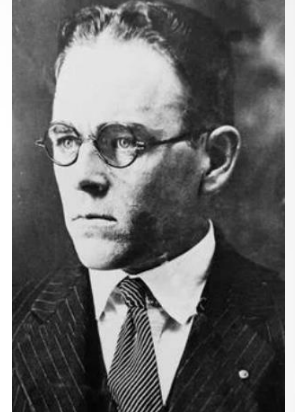

- i.e. RT vs. # [stimuli in Bits:](#page-5-0) linear function (amazing find!)
- Given *n* equally likely choices,  $\overline{RT}$  (T) required to choose among the choices is:

#### $T = b \cdot log_2(n+1)$

where,

: *empirical* constant (determine from data for person) Note how  $log<sub>2</sub>$  indicates how "binary" search is performed Also, note how "+1" is used to account for 1 choice\*

#### <span id="page-17-0"></span>Hick's and Hick-Hyman Laws 3. Cont. Hick's Law

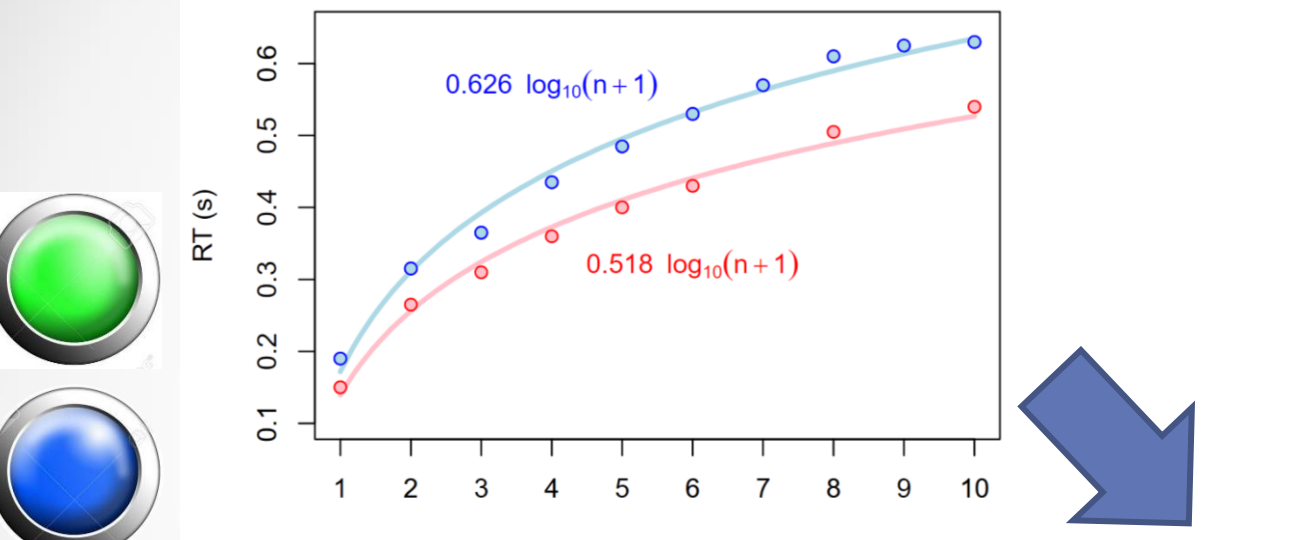

Degree of choice

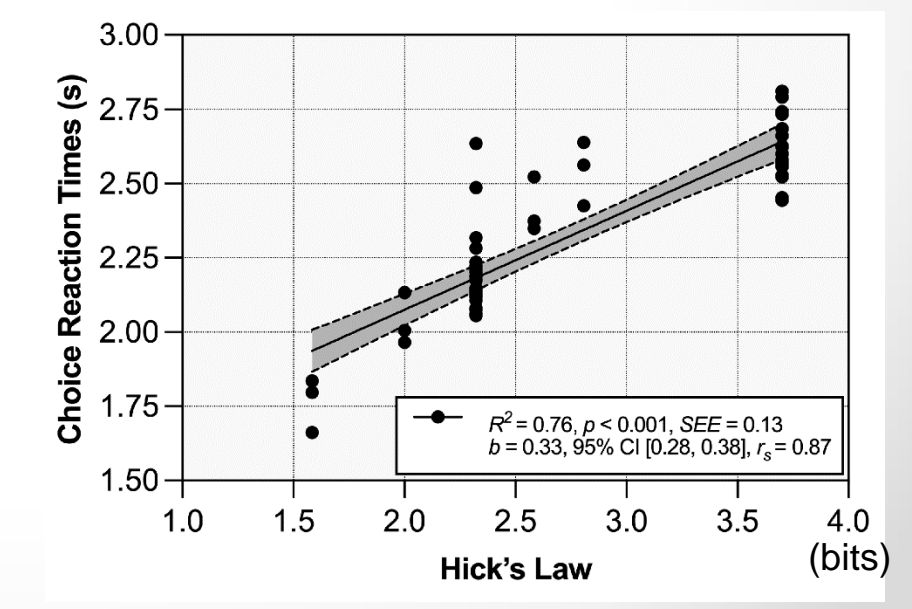

## Cont. Choice Reaction Time Experiments

- 3. Cont. Hick's Law
	- o More recent research (*E. Roth*, 1964): RT affected by IQ
	- o Time (*T*) required to make a decision,

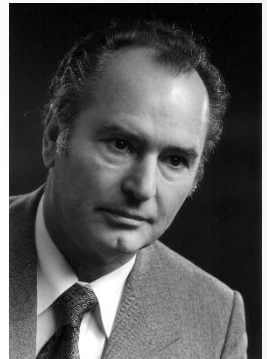

● 19

### $T = \log_2 n / (Processing Speed)$

o Example/summary of Hick's law is shown below

o Also, note how this indicates that we don't think equally of all alternatives **Beaction** Time (we tend to cancel out ½ alternatives every time we low IQ think, as indicated by  $eq<sup>n</sup>$ )

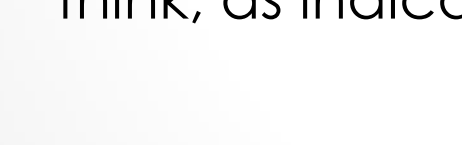

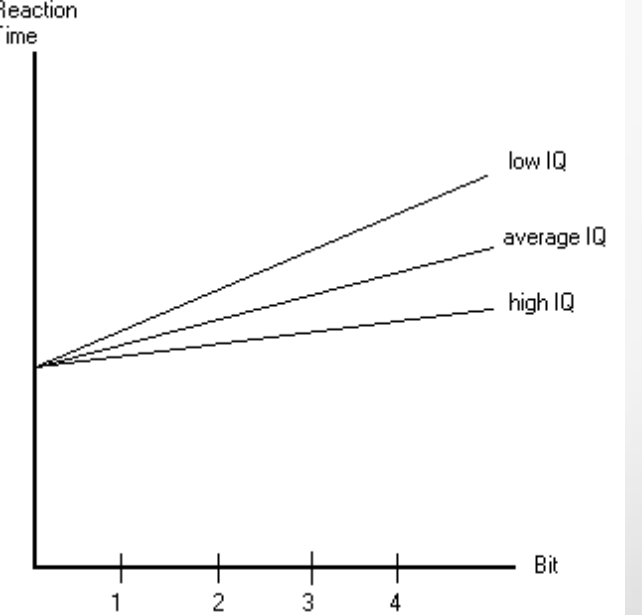

# Cont. Choice Reaction Time Experiments

- 3. Hick-Hyman Law (1953):
	- o Hick's law further analyzed by US psychologist: *Ray Hyman*
	- o Kept number of stimuli (alternatives) fixed
	- o Varied prob. of occurrence of events/choices (e.g. size of targets)
		- ⇒ law is generalized as [follows](#page-7-0):

$$
T = b \cdot H
$$
  

$$
H = \sum_{i}^{n} p_i \log_2 \left(\frac{1}{p_i} + 1\right)
$$

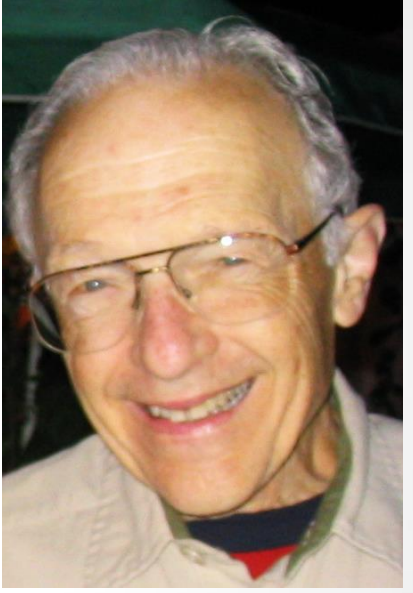

o He found: **"Hick-Hyman Law"**

• AGAIN: Reaction time vs. Stimulus (in Bits): linear function! o Compare *Hick*, *Hick-Hyman*, *Fitts's Laws* in next slide

### **SUMMARY**

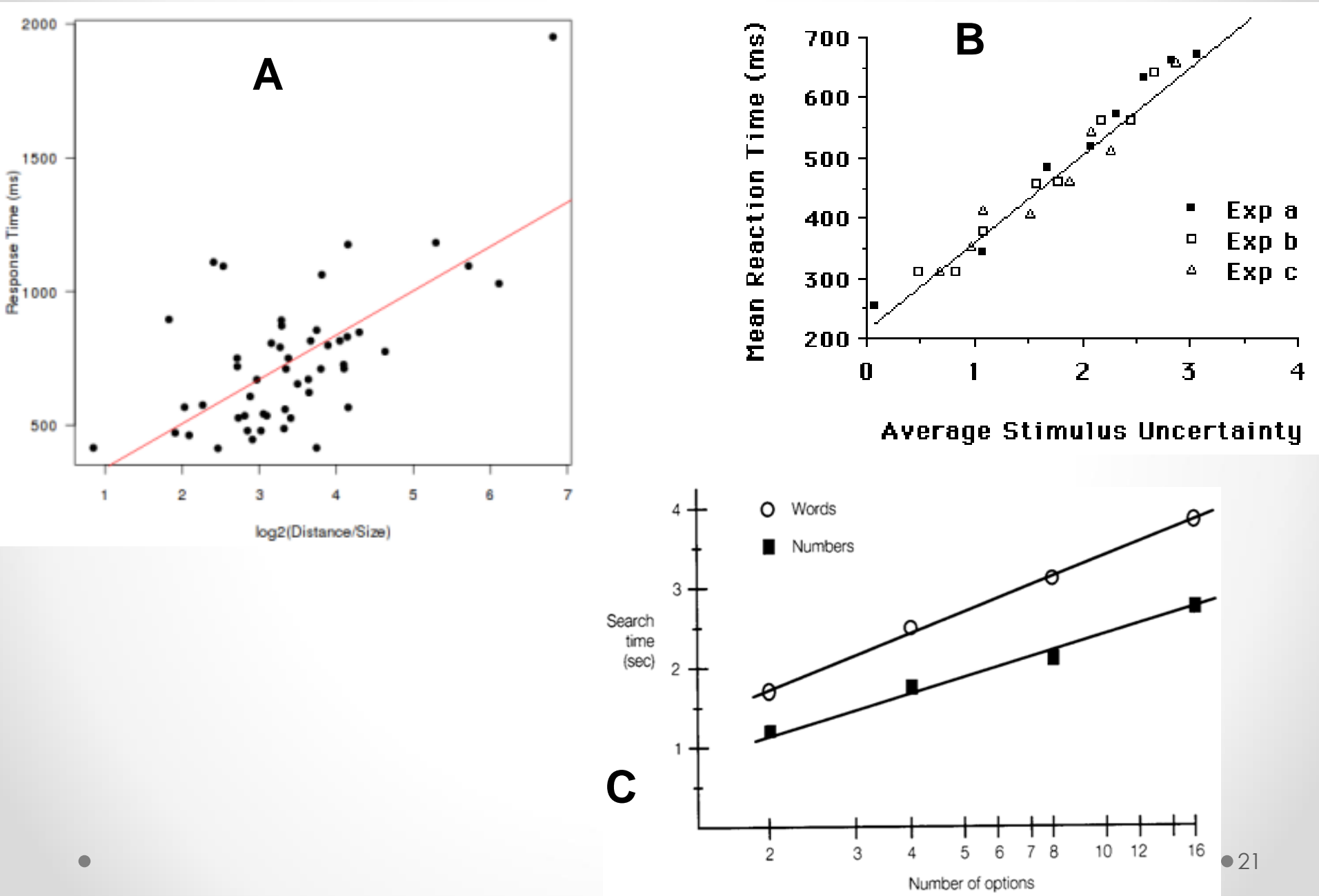

## Videos

- Watch the following videos (applications in HCI):
	- o *Hick's law*:

<https://youtu.be/ttw5nditisQ?si=BZSRb5LfZyST0anT>

o *Hick-Hyman Law*:

[https://youtu.be/558s2nkmdA4?si=E6m1hhhYGr\\_yWhST](https://youtu.be/558s2nkmdA4?si=E6m1hhhYGr_yWhST)

## References

- o *Human Factors in Engineering and Design*. Mark S. Sanders, Ernest J. McCormick. 7<sup>th</sup> Ed. McGraw: New York, 1993. ISBN: 0-07-112826-3.
- o *Simple and choice reaction time tasks*. From: PsyToolkit. Available at: [http://www.psytoolkit.org/lessons/simple\\_choice](http://www.psytoolkit.org/lessons/simple_choice_rts.html) \_rts.html
- o For more **simple reaction time tasks**: [https://www.humanbenchmark.com/tests/react](https://www.humanbenchmark.com/tests/reactiontime) iontime
- o *Hick's law*. From Wikipedia, the free encyclopedia. Available at: <https://en.wikipedia.org/w/index.php?title=Hick> %27s\_law&redirect=no